**ГБОУ СОȀ № 2075**

# **Проект по теме: «Вред и польза компьютера»**

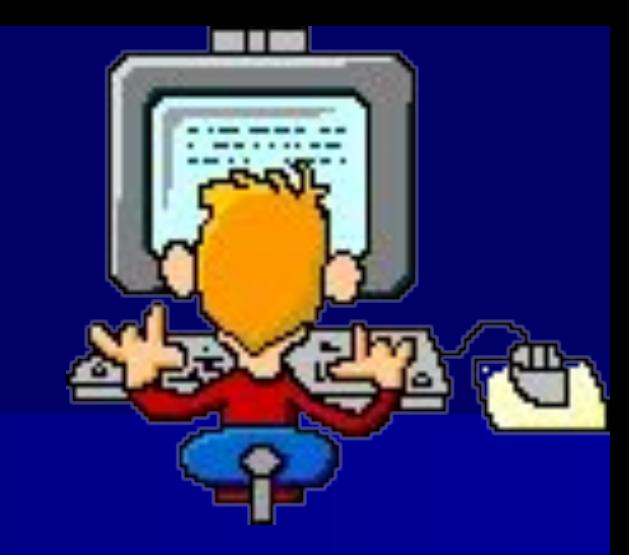

### **Ǿель:**

**популяризация здорового образа жизни в ученической среде.**

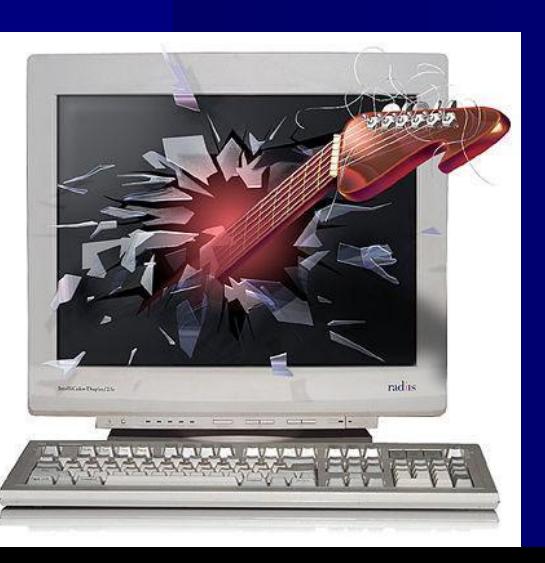

Выполнили: учащиеся 3-4-ых классов ГБОУ СОШ № 2075. Руководитель: учитель начальных классов Огинская Татьяна Михайловна

## **Содержание:**

■ история создания компьютера;  $\blacksquare$  + и – компьютера; ■ компьютер и здоровье; ■ правила работы с компьютером; ■ подведение итогов.

**До изобретения простых счет люди учились считать на пальцах рук.**

### **Использовали и посторонние предметы: узелки, камни, палочки, делали зарубки на дереве и костях**

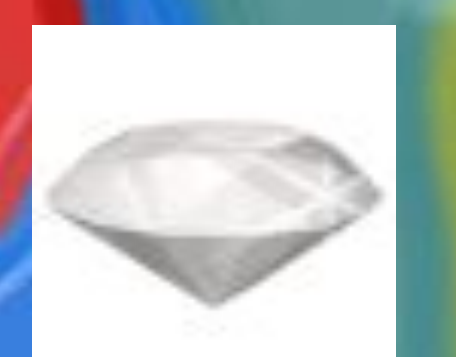

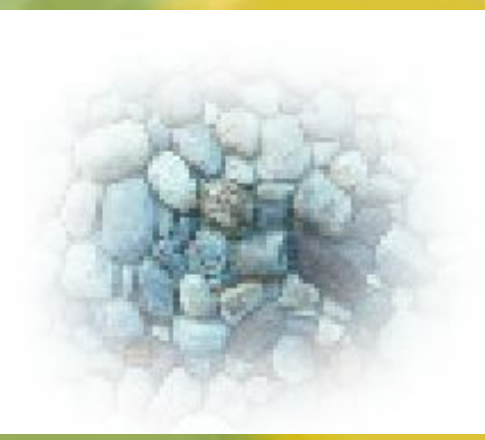

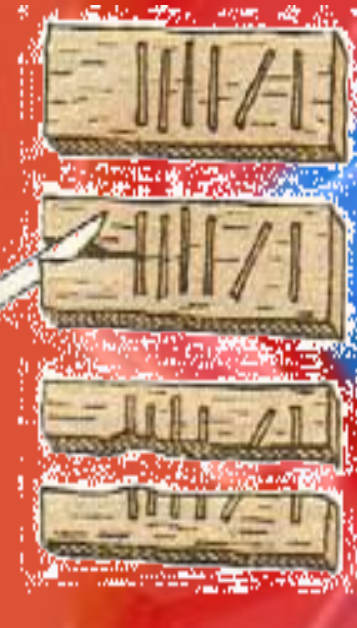

### **НАШИ КОНТОРСКИЕ СЧЕТЫ - ЭТО** РАЗНОВИДНОСТЬ ЗНАМЕНИТОГО A5AKA  $2 - 10$ 14  $-2$

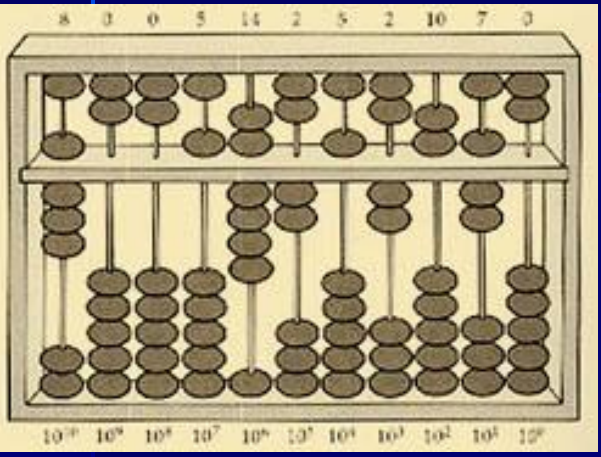

абак

### Абак использовался в V-IV веке до нашей эры Их изготавливали из бронзы, камня, слоновой кости, цветного стекла.

Перевод с греческого слова абак означает ПЫЛЬ, т.к. изначально камешки раскладывали на ровную доску, покрытую пылью, чтобы камешки не скатывались Абаки использовались в Древней Греции и Риме, а чуть позже и в Западной Европе

#### **КОНТОРСКИЕ СЧЕТЫ**

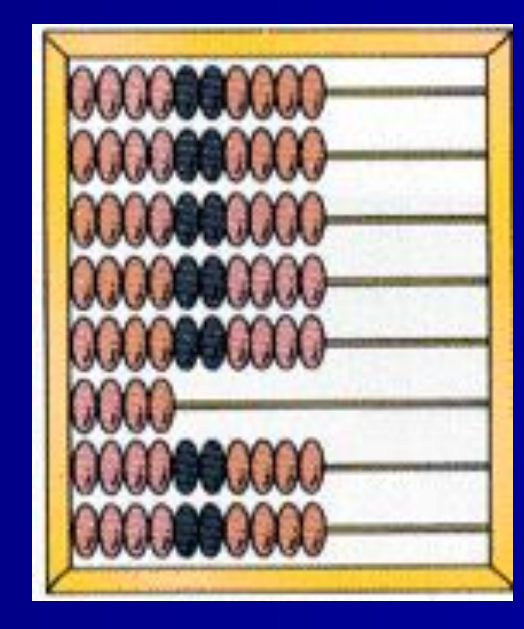

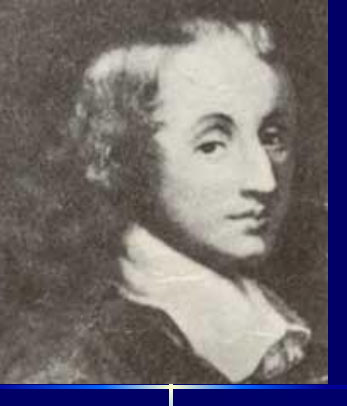

Знаменитый физик, математик Блез Паскаль в **1642** году изобрел механическое устройство арифмометр

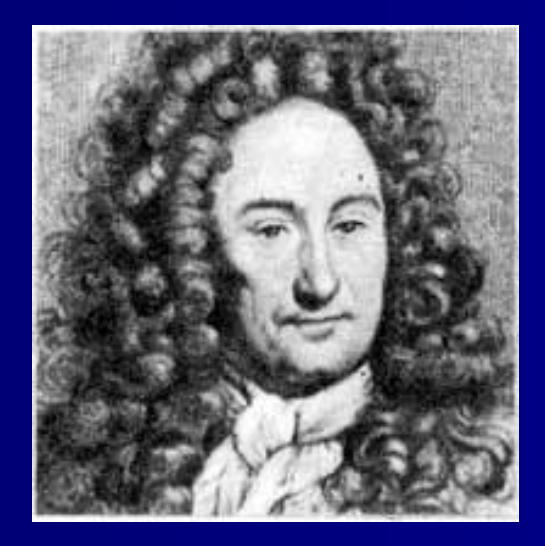

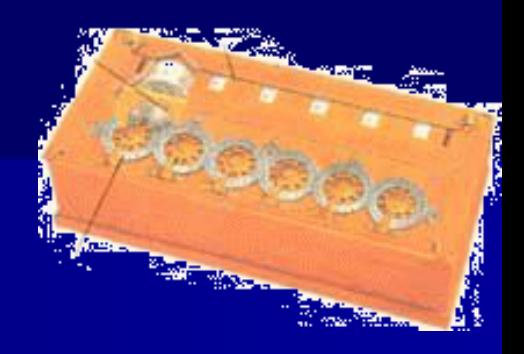

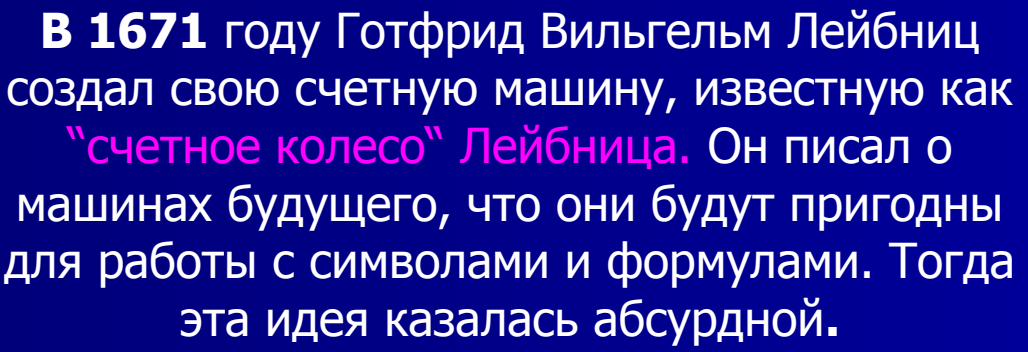

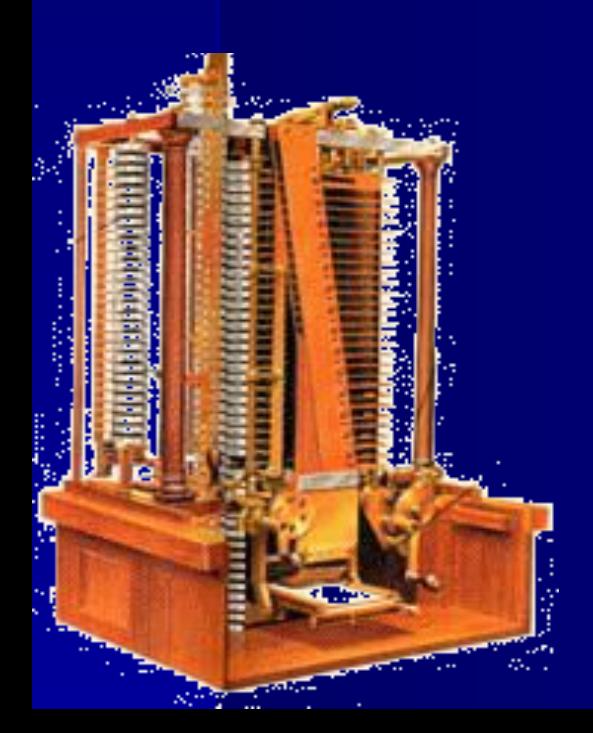

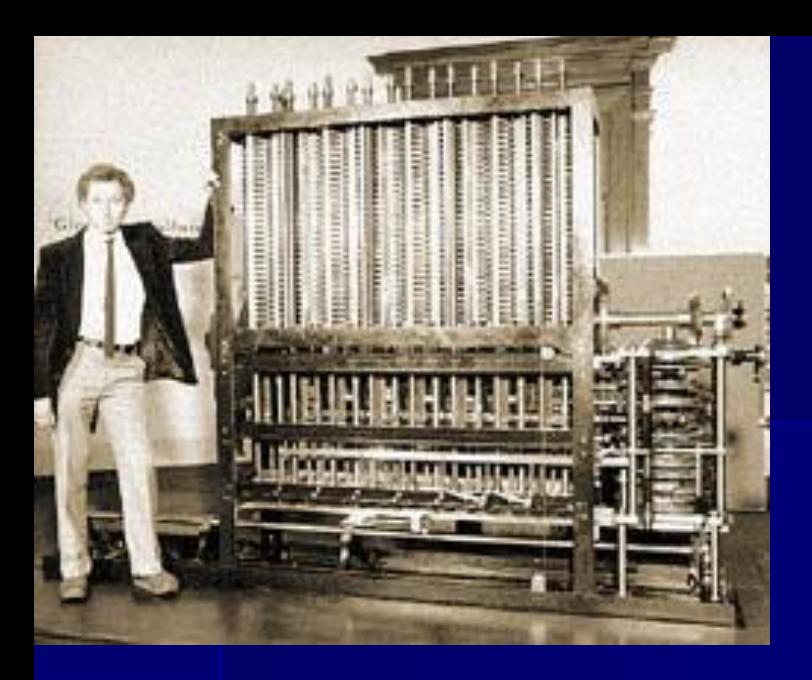

В 1830 году был представлен проект аналитической машины Бэббиджа, которая явилась первым автоматическим программируемым вычислительным устройством.

### **Ж. ЖАККАРД – ПЕРВЫЙ ИЗОБРЕТАТЕЛЬ ПЕРФОКАРТ**

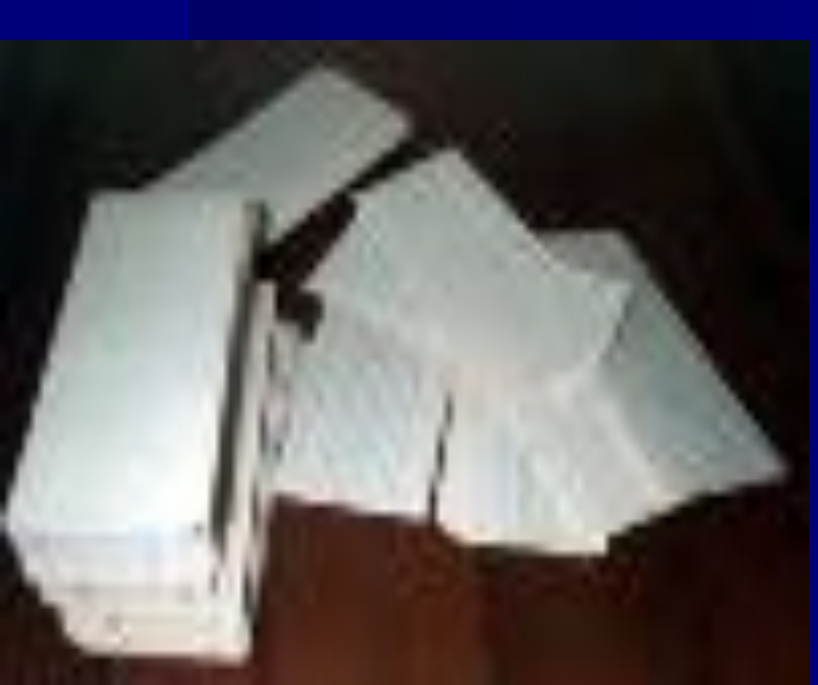

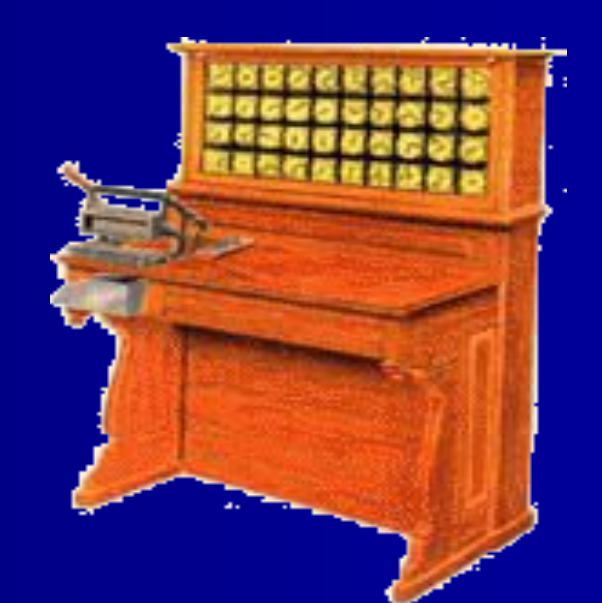

Станок для подготовки перфокарт

**В 40-ых г.г 19 столетия произошел коренной переворот в развитии вычислительной техники.** 

**С 1943 по1946 год в СȀА была построена первая полностью электронная цифровая машина.**

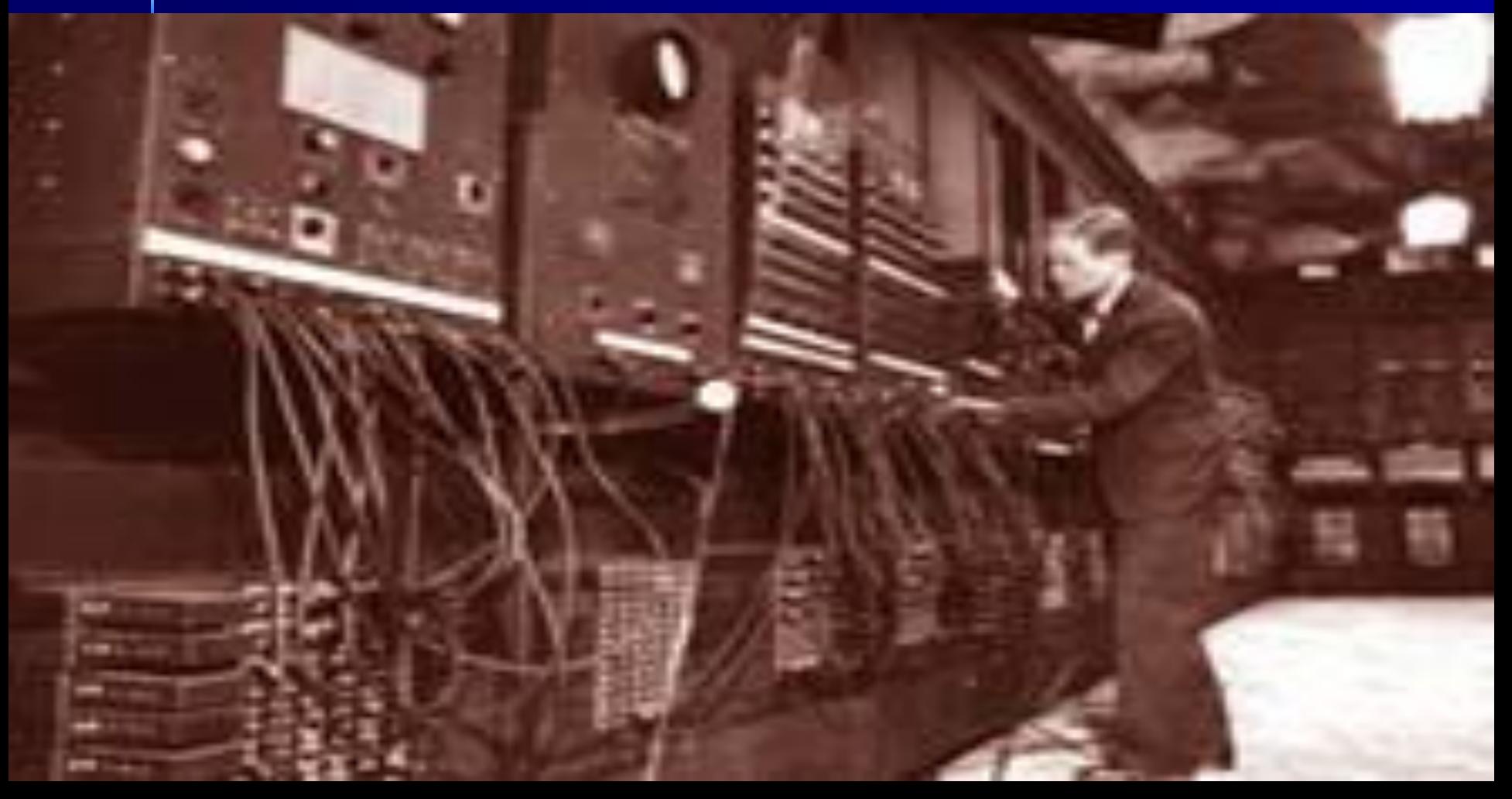

Во времена Др. Рима был изобретен первый счетный инструмент - Абак В XVI в. в России были изобретены счеты. 1642г. – Блез Паскаль изобрел Колесо «Паскаля», механически выполняющее сложение и вычитание чисел. 1694г. – Готфрид Лейбниц сконструировал арифмометр, производящий четыре действия. 1888г. – Герман Холлерит сконструировал первую счетную машину.

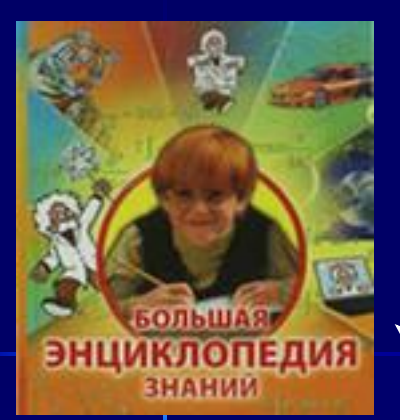

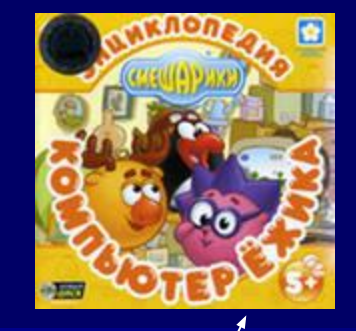

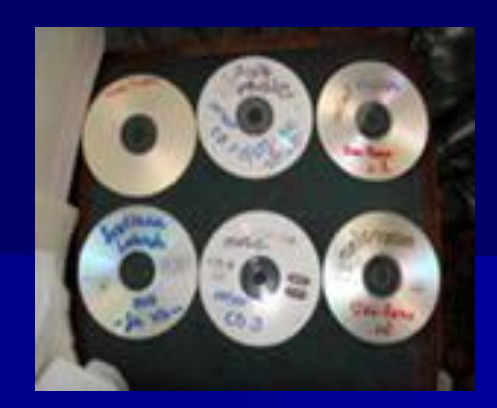

д.н. ушаков

-<br>БОЛЬШОЙ<br>ТОЛКОВЫЙ СЛОВАРЬ СОВРЕМЕННОГО РУССКОГО ЯЗЫКА

**INNIE CORR ENDINGERMENT** 

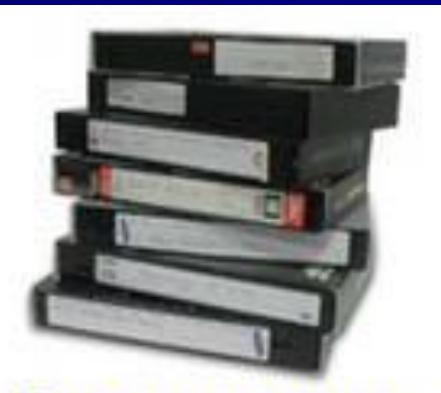

Пора перенести старые<br>записи на DVD!

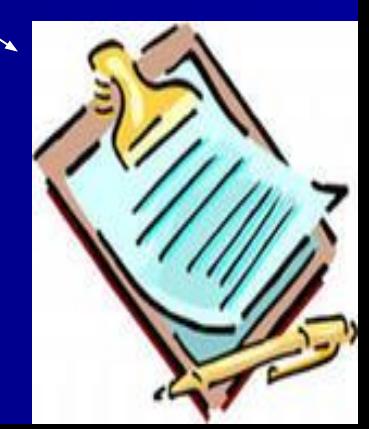

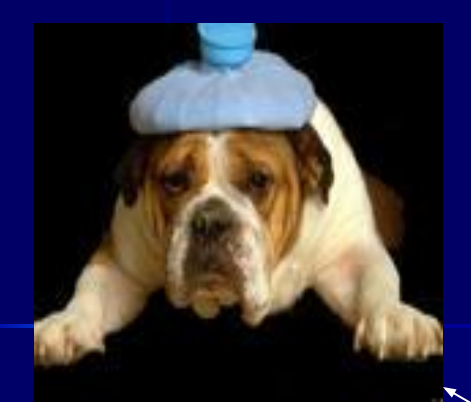

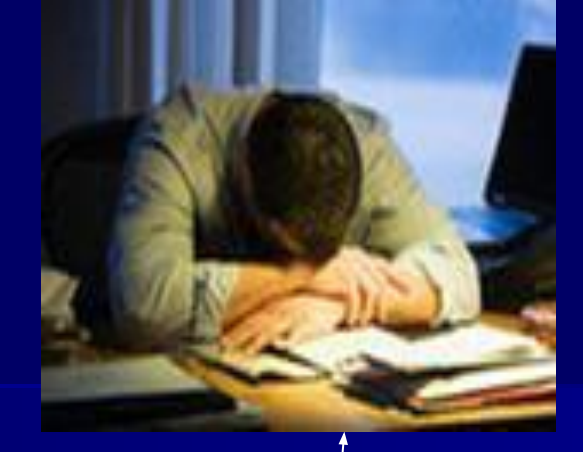

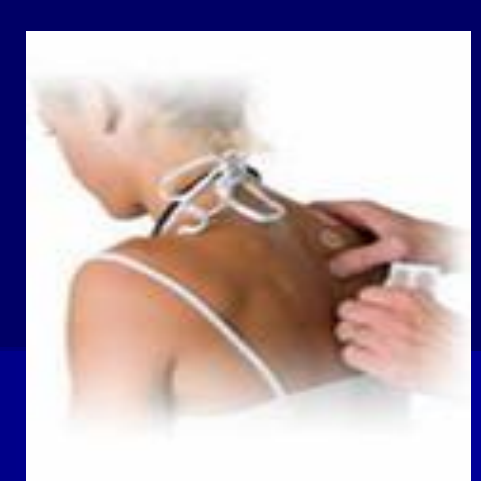

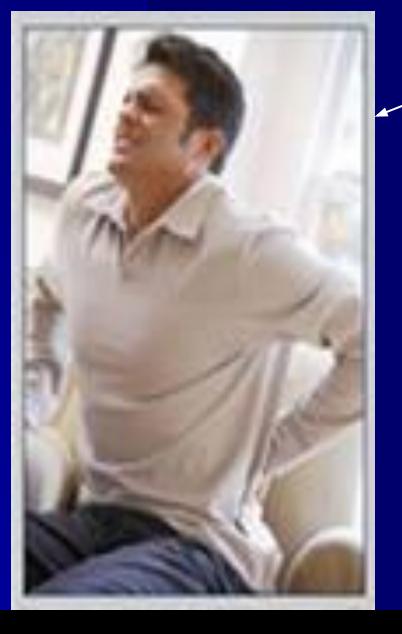

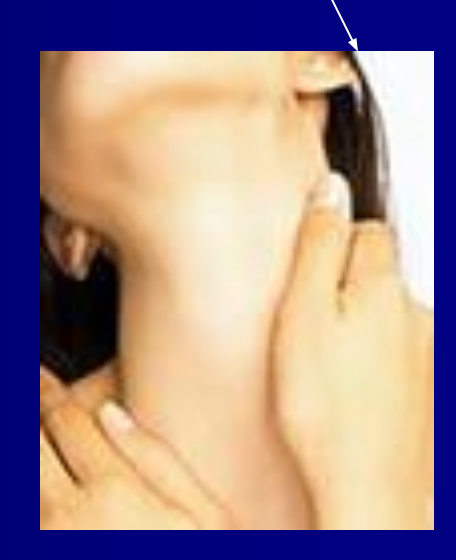

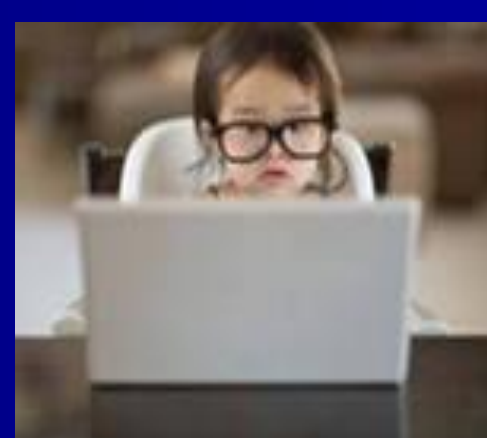

Анкетирование учащихся 3-4 классов. Было протестировано 73 учащихся. • Есть ли у Вас дома компьютер? Да-70 чел. Нет – 3чел. ◆ Сколько времени Вы проводите за компьютером в день? 15 -30мин.-28 чел., 1 час- 21 чел., более часа-15 чел., не пользуются вообще-6 чел. ◆ Для чего Вы используете домашний компьютер? Игры-44 чел., социальные сети-39 чел., информация для уроков-18 чел., другое- 5 чел.

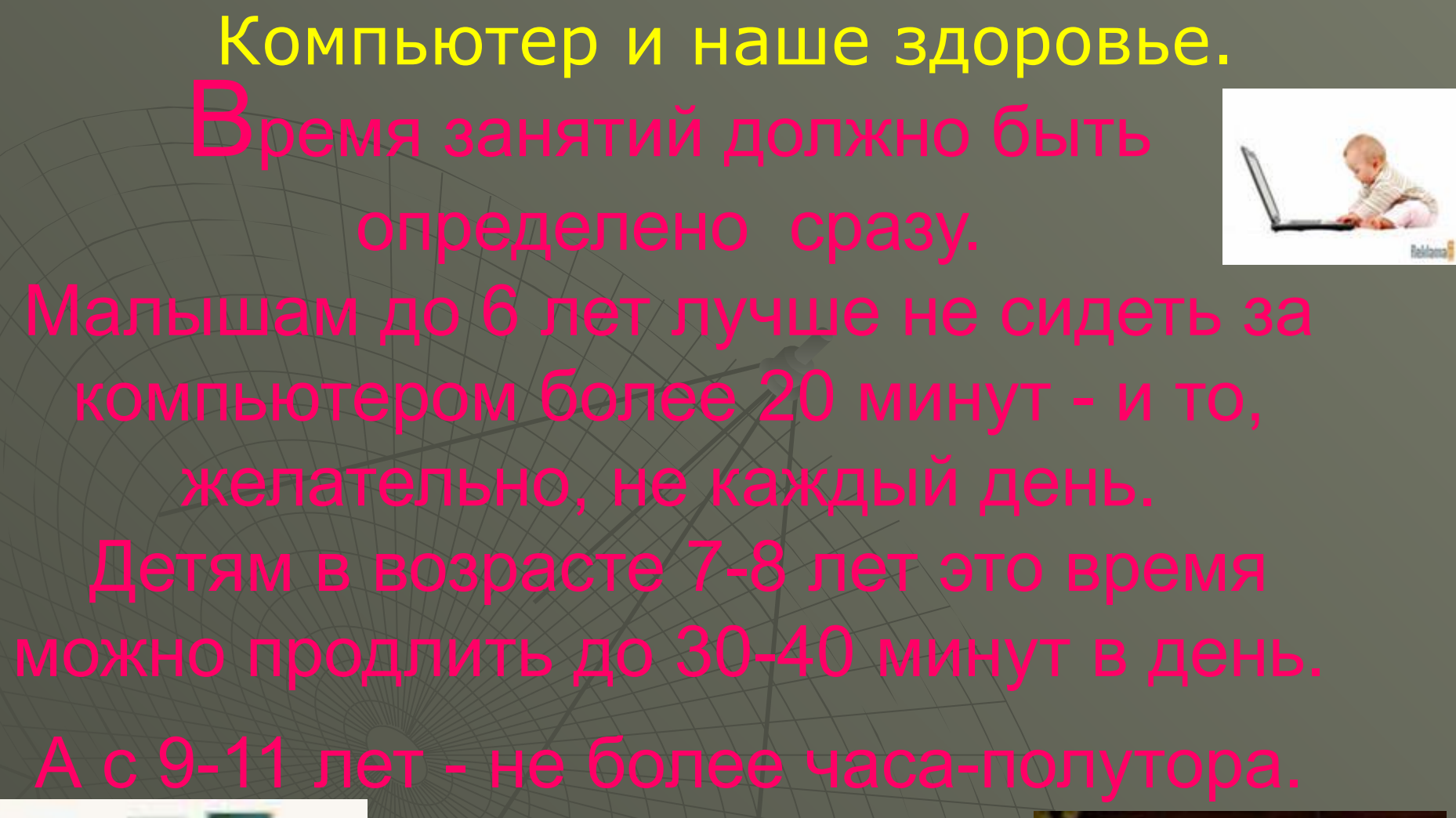

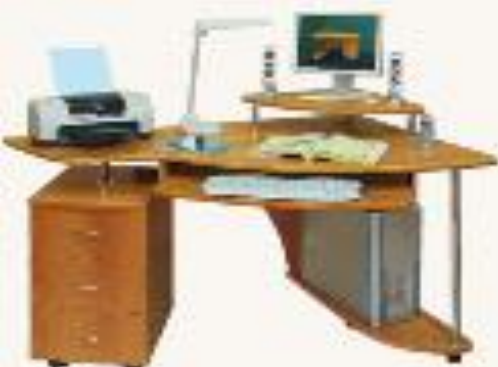

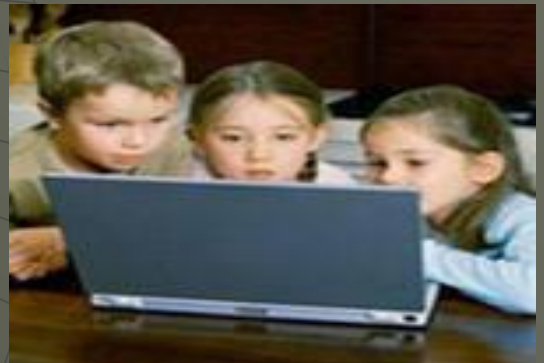

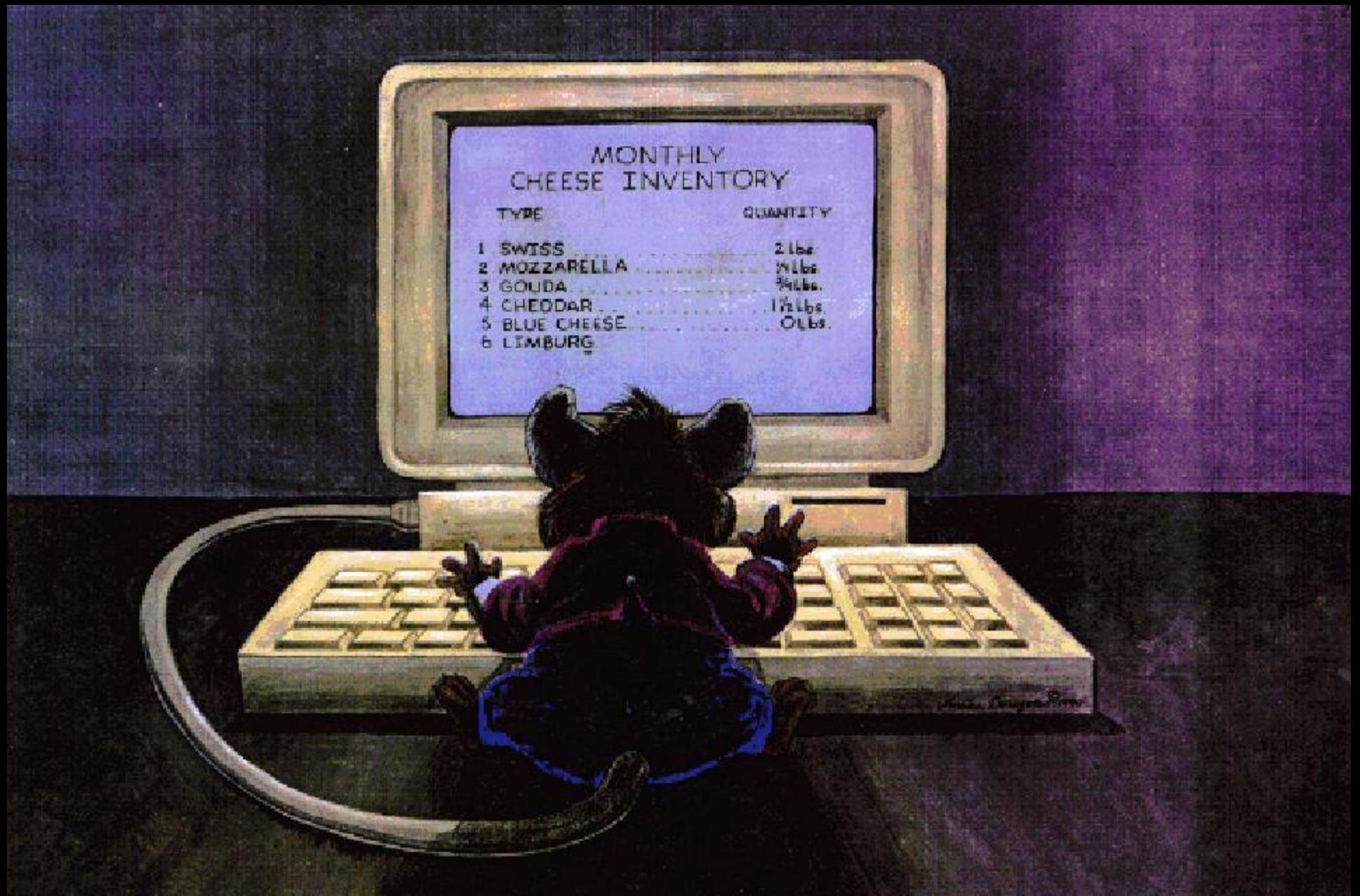

ПО СТАТИСТИКЕ 68.8 % УЧАЩИХСЯ ПРОВОДЯТ ЗА КОМПЬЮТЕРОМ БОЛЬШУЮ ЧАСТЬ ВРЕМЕНИ.

**Вредные факторы, влияющие на ухудшение здоровья.**

 **1.Сидячее положение. 2.Перегрузка суставов кистей рук. 3.Нагрузка на зрение. 4.Излучение. 5.Нагрузка на психику**

## **ОНЕМЕНИЕ РУК, ПОКАЛЫВАНИЕ И БОЛИ.**

◆ **ухудшение кровоснабжения и проведение нервных импульсов в руки и ладони.**

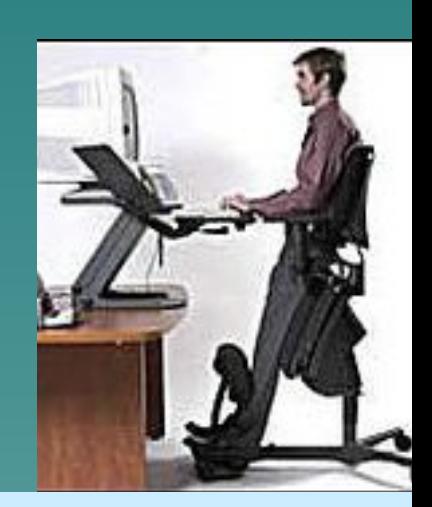

## **ПЕРЕНАПРЯЖЕНИЯ МЫШЦ ШЕИ, ПЛЕЧА И ГРУДНОЙ КЛЕТКИ**

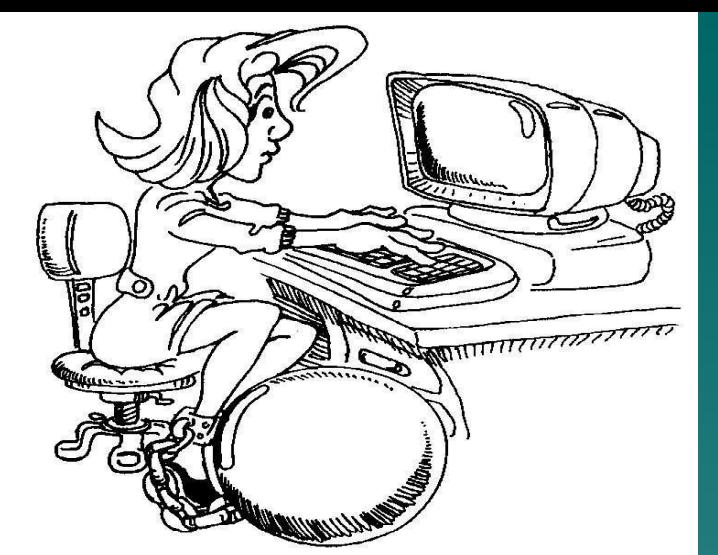

# *НЕПРАВИЛЬНАЯ ОСАНКА*

Постоянная перегрузка суставов и кистей может привести к повреждению суставного и связочного аппарата кисти, а в дальнейшем заболевания кисти могут стать хроническими...

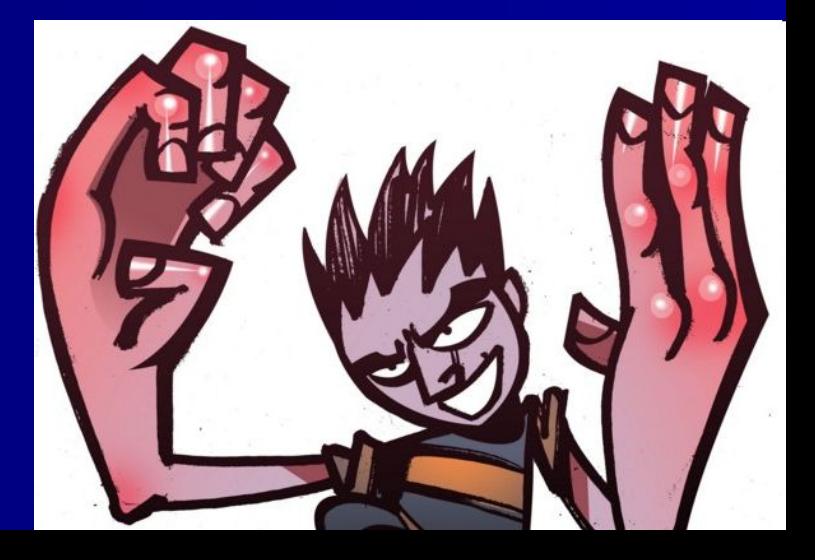

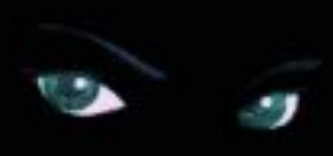

# **НАГРУЗКА НА ЗРЕНИЕ УСТАРЕВШИЙ МОНИТОР - 100% СОВРЕМЕННЫЙ МОНИТОР 14 ДЮЙМОВ - 70%**

**ЦВЕТНОЙ ЖК МОНИТОР - 20%** СОВРЕМЕННЫЙ МОНИТОР **16 ДЮЙМОВ - 60% СОВРЕМЕННЫЙ МОНИТОР 15 ДЮЙМОВ - 40%**

## **Излучение.**

 **Мониторы нашего времени стали безопаснее для здоровья людей, но, конечно же, еще не полностью.** 

*Вокруг монитора существуют электростатические и электро-магнитные поля, также от монитора исходит рентгеновское* 

*излучение...* 

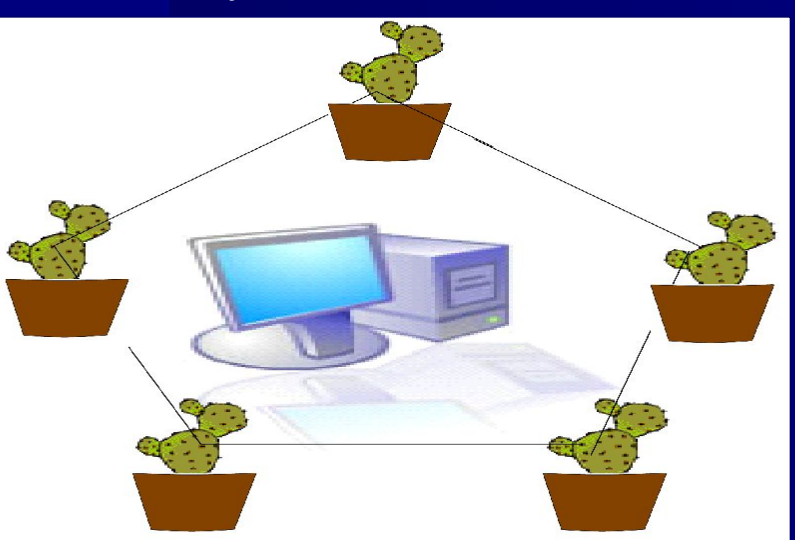

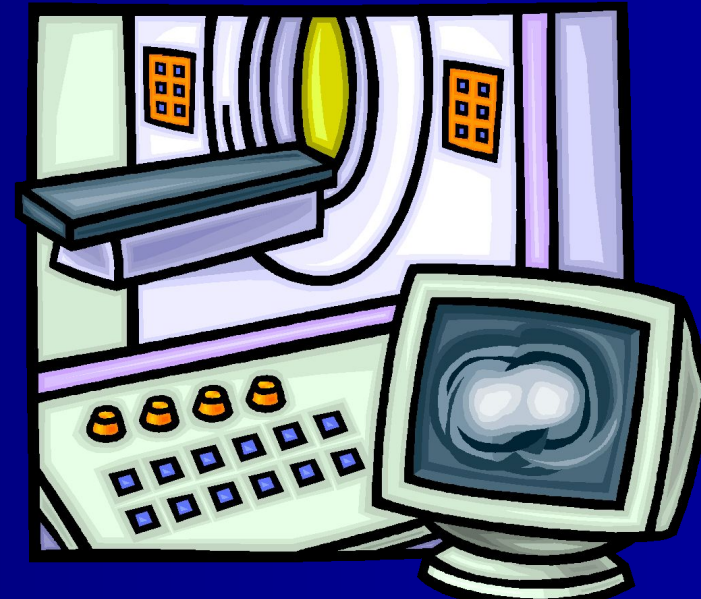

## Мы постоянно купаемся в океане электромагнитных волн. Вот то, что нас окружает.

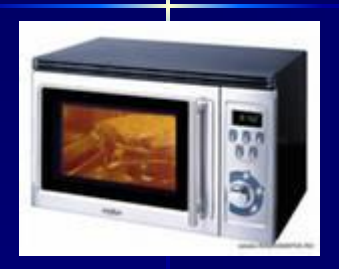

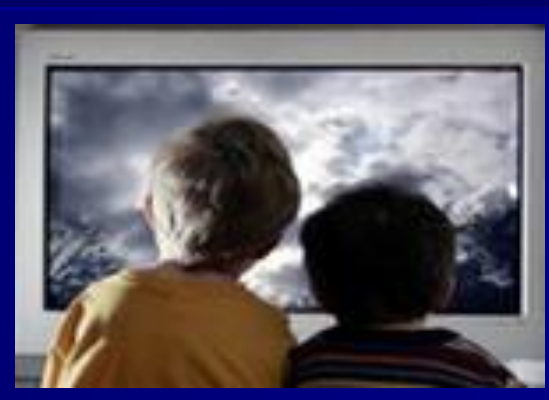

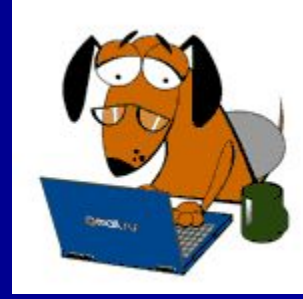

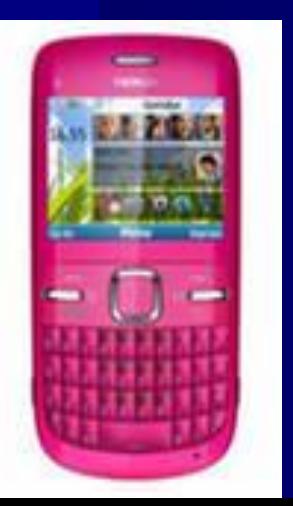

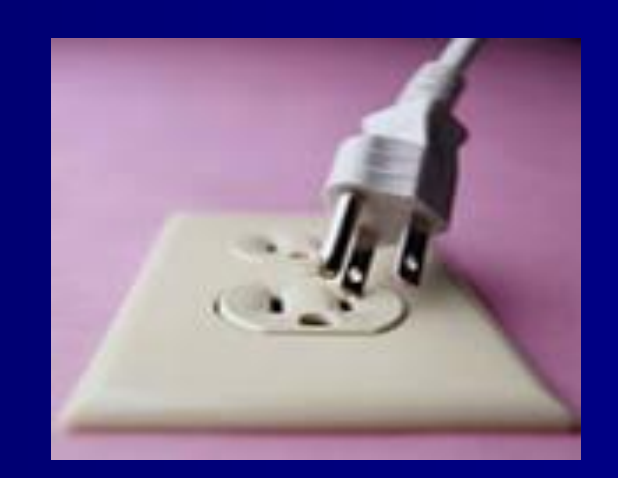

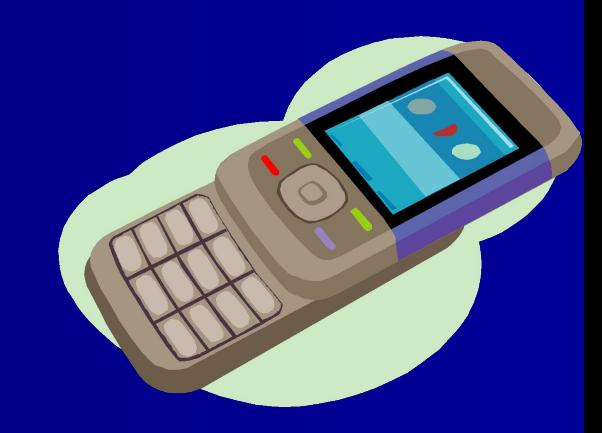

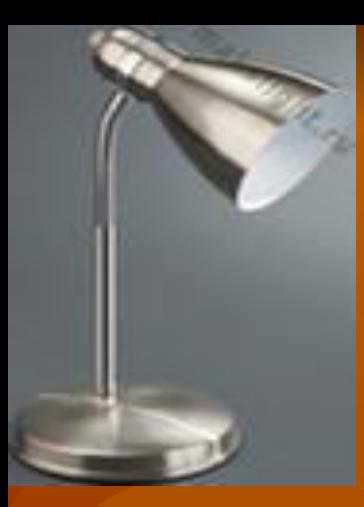

## **Как правильно обустроить компьютерное место**

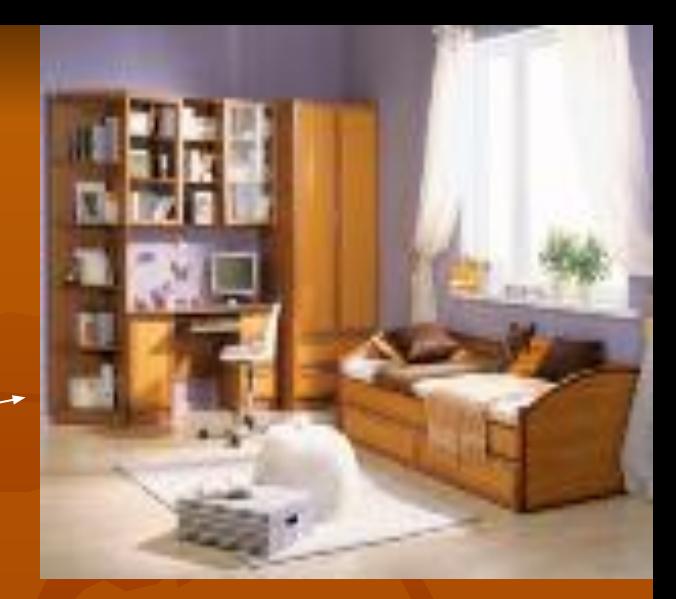

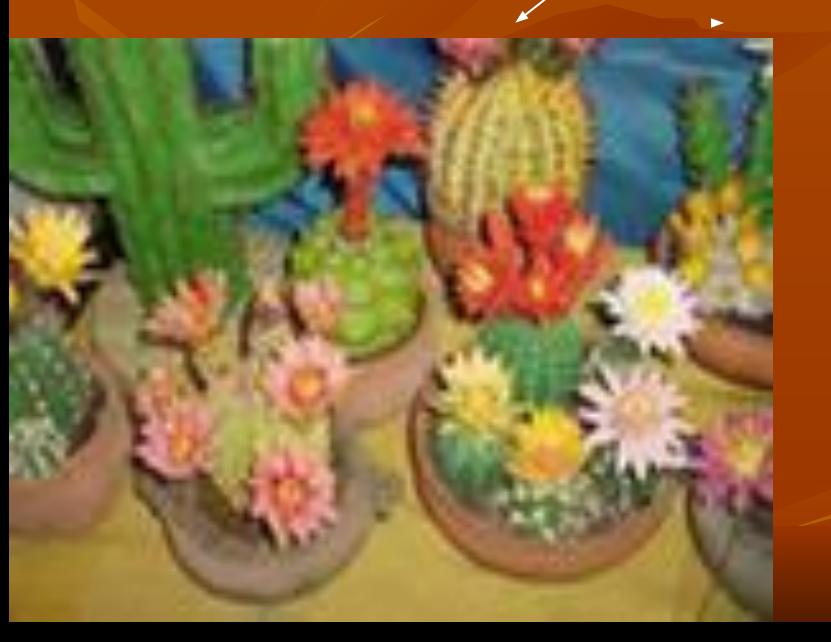

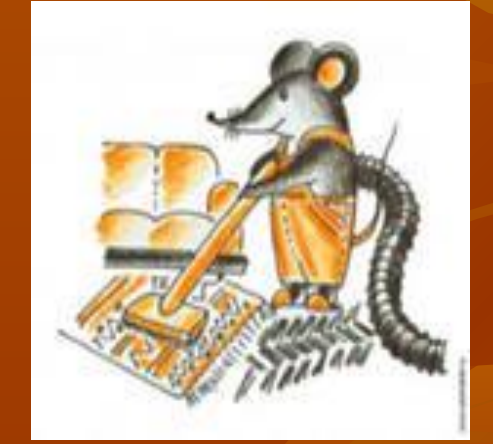

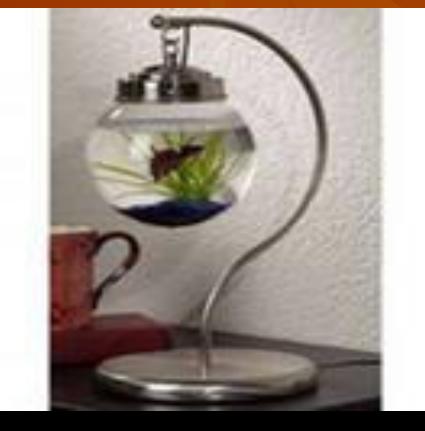

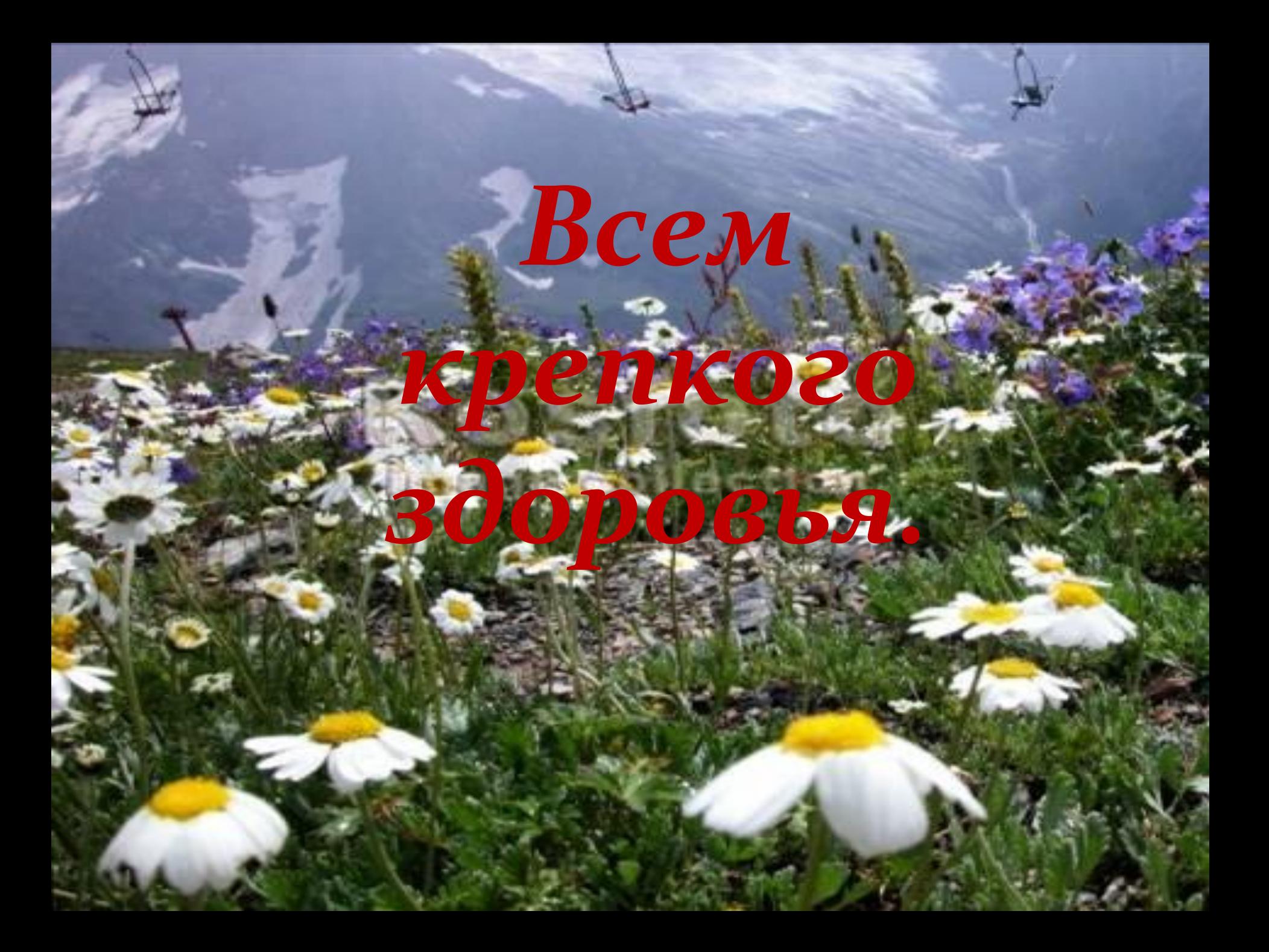